## Arduino 101 Hands-on: Blink x8

## **Project Description**

This project will expand on the Blink sketch to blink 8 LEDs. It uses the same principle as the original Blink sketch, but it makes use of a **for** loop to initialize the output pin and blink the LEDs in succession.

## **Required Parts**

8 red LEDs 8 220Ω Resistors (red, red, black, black)

Schematic

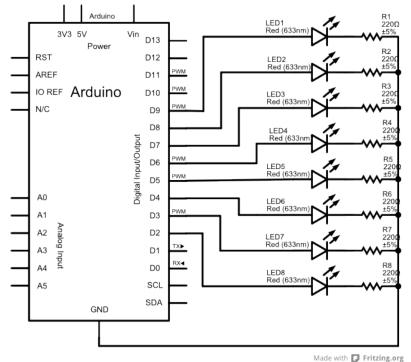

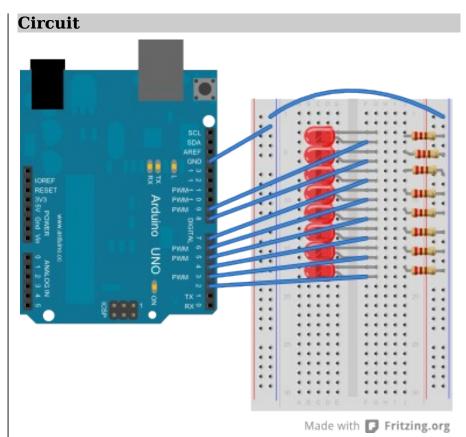

**NOTES:** You are connecting the Arduino pins to the anodes (long lead) of the LEDs. The cathodes (short lead) connect to a  $220\Omega$  resistor that connects to ground (blue rail). Don't forget to connect the GND pin from the Arduino to the blue ground rails!

Copyright ©2012 by Nicholas Borko. All Rights Reserved. This work is licensed under the Creative Commons Attribution-NonCommercial-ShareAlike 3.0 Unported License. To view a copy of this license, visit http://creativecommons.org/licenses/by-nc-sa/3.0/

| Code                                                                                                    | Discussion                                                                                                    |
|----------------------------------------------------------------------------------------------------|----------------------------------------------------------------------------------------------------|
| <pre>// Blink Chaser Sketch for Arduino 101<br/>/ by Nick Borko<br/>roid setup() {<br/>int pin;<br/>// initialize pins 2-9 to be output pins<br/>for (pin = 2; pin &lt;= 9; pin += 1) {<br/>pinMode(pin, OUTPUT);<br/>}<br/>roid loop() {<br/>int pin;<br/>// loop from 2 to 8<br/>for (pin = 2; pin &lt; 9; pin += 1) {<br/>digitalWrite(pin, HIGH);<br/>delay(100);<br/>digitalWrite(pin, LOW);<br/>}<br/>// loop again from 9 to 3<br/>for (pin = 9; pin &gt; 2; pin -= 1) {<br/>digitalWrite(pin, HIGH);<br/>delay(100);<br/>digitalWrite(pin, LOW);<br/>}<br/>}<br/></pre> | The theory behind the circuit and code is the same as the original Blink sketch. The main difference is that instead of writing the same code 8 times (once for each LED), we use a for loop with a variable that contains the number of the <b>pin</b> to work on.<br>For example, in the <b>setup()</b> function, the for loop sets a variable <b>pin</b> to a value of 2, and continues the loop until its value is 10, at which point it fails the test of <b>pin &lt;= 9</b> . The loop statement increments the value of <b>pin</b> by one after each execution of the loop body, which sets the <b>pinMode</b> for the <b>pin</b> to <b>OUTPUT</b> .<br>The same sort of thing happens in the <b>loop()</b> function, except that the loop begins and ends at different values to give the "chaser" effect. See if you can follow the logic of each <b>for</b> loop to understand how it works.<br>You might ask, why is the <b>pin</b> variable declared in both the <b>setup()</b> and <b>loop()</b> functions? The reason is that each function has its own <b>scope</b> . That means that variables declared in a function are seen only by the code in that function and are said to be are <b>local</b> to the function. If <b>pin</b> had been declared outside either of these functions, then it would become a <b>global</b> variable and could be used in both functions. |

Copyright ©2012 by Nicholas Borko. All Rights Reserved. This work is licensed under the Creative Commons Attribution-NonCommercial-ShareAlike 3.0 Unported License. To view a copy of this license, visit http://creativecommons.org/licenses/by-nc-sa/3.0/